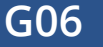

# **G06** King Vinyl

# Begleitheft für Lehrkräfte 2. Ausbildungsjahr

Thema: Kalkulation Umfang: 3 Unterrichtsstunden Autor: Prof. Dr. Marko Schwertfeger, bbw Hochschule

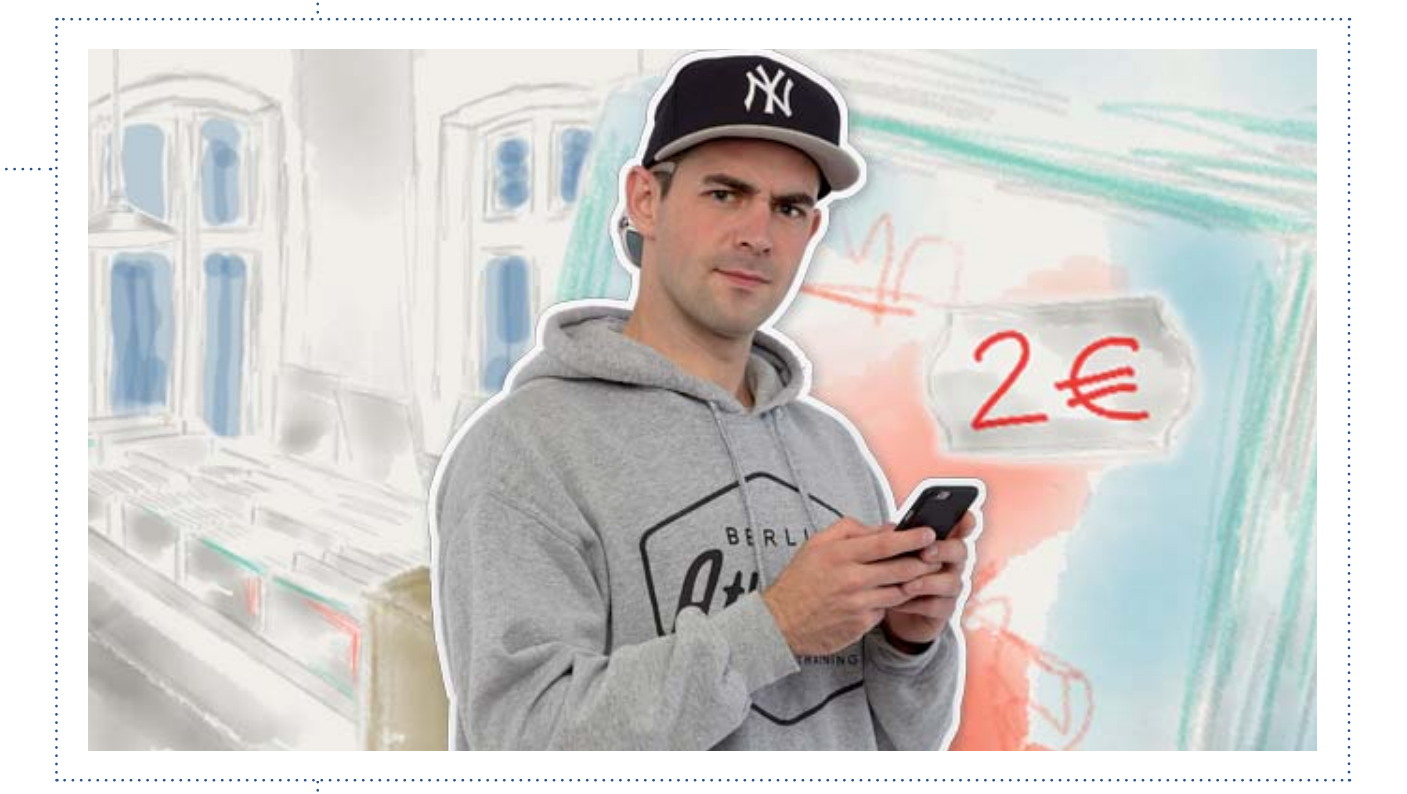

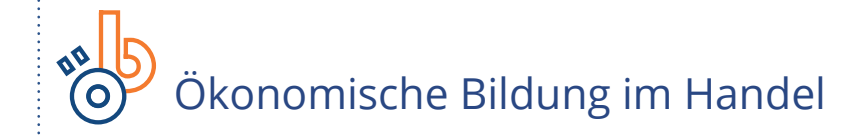

GEFÖRDERT VOM

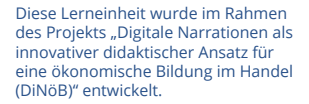

Bundesministerium Für Bildung und Forschung

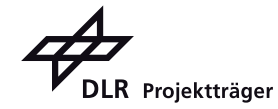

. . . . . . . . . . . . . . . .

# G06 King Vinyl

# Inhalt

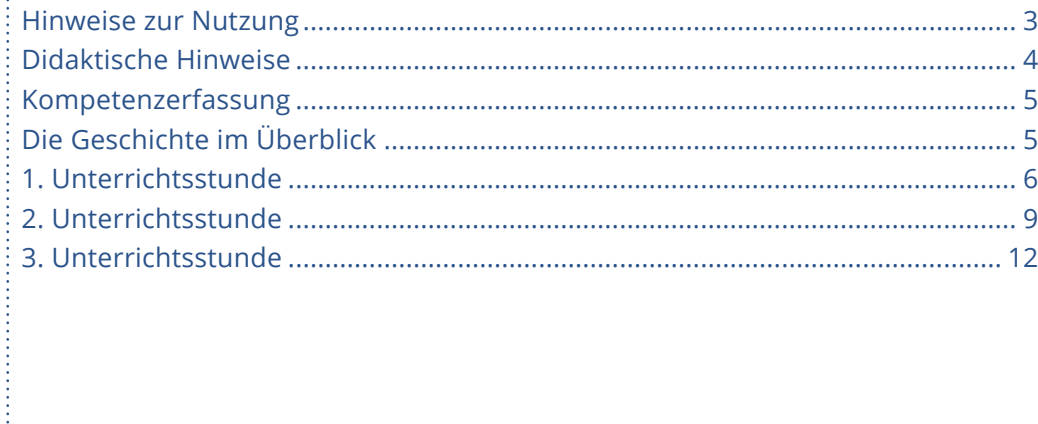

## **G06** King Vinyl

## **Hinweise zur Nutzung**

In diesem Begleitheft nutzen wir zur Orientierung verschiedene Icons. Hier sehen Sie im Überblick die verwendeten Icons und ihre Bedeutung. Dieses Begleitheft bezieht sich auf die Geschichte 06 "King Vinyl" für das 2. Ausbildungsjahr.

Die Geschichte umfasst mehrere Episoden.

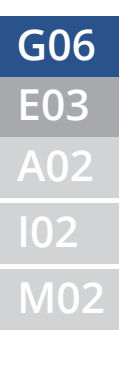

**E03** Icon für Episode **G06** Icon für Geschichte **A02** Icon für Dokumente (Arbeitsblätter) **I02** Icon für Dokumente (Infoblätter) **M02** | Icon für Dokumente (authentisches Material)

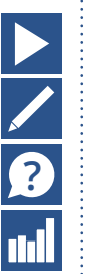

 **Videoclip**

 **Aufgabe**

**? Quiz**

 **Kompetenzerfassungstool**

 **Innerhalb einer Aufgabe:**

 **Interaktive Aufgaben mit automatischem Feedback**

 **Frag doch Wouter: Begriff serklärungen**

 **Dokumente**

 **Links**

 **Lösungshinweise**

# **Didaktische Hinweise**

### Zuordnung zu Rahmenlehrplänen und Ausbildungsordnungen

- Lernfeld 8 Geschäftsprozesse erfassen und kontrollieren Grundlagen des Rechnungswesens (8.2 Kalkulation)
- Lernfeld 9 Preispolitische Maßnahmen vorbereiten und durchführen
- Abschnitt I Pflichtqualifikation

### Vorausgesetztes Wissen

• Grundlegende Rechenarten im Handel (Prozentrechnung und Dreisatz sollten sicher beherrscht werden)

### Zu vermittelndes Wissen

- Inner- und außerbetriebliche Einflussfaktoren auf die Preisgestaltung
- Preisangabeverordnung
- Bezugspreis, Handlungskosten, Gewinnzuschlag
- Herleitung des Kalkulationsschemas
- Vorwärtskalkulation
- Kalkulationsfaktor

### Kompetenzziele

### Verständnisbereitschaft

• Der Lernende kann die Faktoren benennen, die Einfluss auf die Preisbildung haben und in inner- und außerbetriebliche Faktoren unterscheiden. Er ist in der Lage, zu erklären, aus welchen Bestandteilen sich ein Preis zusammensetzt. Er weiß, welche Aspekte für die Berechnung von Handlungskosten und Gewinnzuschlag berücksichtigt werden müssen. Er kann daraus ableiten, wie ein Bruttoverkaufspreis bestimmt wird.

### Ergebnisorientiertes Handeln

• Der Lernende kennt die gesetzlichen Bestimmungen zur Auszeichnung von Preisen. Er kann das Kalkulationsschema selbstständig anwenden. Darüber hinaus ist er in der Lage, einen Kalkulationsfaktor zu berechnen und anzuwenden. Er kann Preise so festlegen, dass sie verkaufspsychologischen Aspekten entsprechen. Er kann den Brutto- und Netto-Umsatz und den Gewinn einer Verkaufsaktion berechnen.

Die in der Unterrichtsgestaltung angegebenen Bearbeitungszeiten dienen lediglich der Orientierung.

## **G06** King Vinyl

# **Kompetenzerfassung**

 Die Lerneinheiten zur ökonomischen Bildung im Handel fördern die Entwicklung von Kompetenzen. Um die Kompetenzentwicklung Ihrer Lernenden zu verfolgen, steht Ihnen ein Kompetenzerfassungstool zur Verfügung.

Das Kompetenzerfassungstool ist eine internetbasierte Anwendung. Ihre Lernenden können ihre Kompetenzen vor Beginn und/oder nach Abschluss einer Lerneinheit selbst einschätzen. Die erfassten Kompetenzkurven werden in Form eines Diagramms dargestellt. Wenn Sie die Kompetenzerfassung sowohl vor als auch nach der Bearbeitung der Lerneinheiten durchführen, können Sie durch den Vergleich der beiden Kurven (vor und nach dem Lernen) Rückschlüsse auf die Kompetenzentwicklung Ihrer Lernenden ziehen.

Sie erreichen das Tool unter www.kompetenzerfassung.modernlearning.de

## **Die Geschichte im Überblick**

### Ausgangssituation

Johannes hat eine Ausbildung im Plattenladen angefangen. Sein Chef bietet ihm an, dass er die alten Platten aus dem Keller verkaufen kann. Parallel dazu ruft Ben die WG zusammen, um etwas Wichtiges zu verkünden.

### Entwicklung

. . . . . . . . . . . . . . . .

Ben outet sich als homosexuell. Johannes lernt von seinem Chef Walter die Grundlagen des Kalkulationsschemas. Anschließend soll er die Preise für die Platten-Verkaufsaktion selbst bestimmen. Davor hat er großen Respekt.

### Endzustand

Johannes hat es mit viel Aufwand geschafft, die Verkaufsaktion vorzubereiten und durchzuführen. Er stellt fest, dass er sich die Arbeit mit dem Kalkulationsfaktor vereinfachen kann. Die Verkaufsaktion im Laden ist ein voller Erfolg. Johannes ist stolz auf sich.

# **1. Unterrichtsstunde**

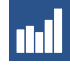

# **MI Kompetenzerfassung vor dem Lernen**

## **Zeit**

5 Minuten

### **Inhalt**

Die Lernenden schätzen Ihre Kompetenzen mithilfe des Kompetenzerfassungstools ein (www.kompetenzerfassung.modernlearning.de)

**Methode** Einzelarbeit

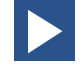

# **Video: Trailer**

**Zeit** 5 Minuten

### **Inhalt**

Einführung in die Geschichte der WG, Vorstellen der Protagonisten und ihres Lebens

### **Methode**

Plenum, gemeinsames Ansehen in der Klasse Alternative: Einzelarbeit, Ansehen am Rechner

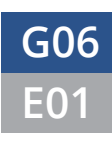

. . . . . . . . . . . . . . . .

# **G06** King Vinyl

**E01** Mysteriös, Mysteriös

# **Video: Mysteriös, Mysteriös**

### **Zeit**

5 Minuten

### **Inhalt**

Johannes, Sophia und Ayse treffen sich in der WG und warten auf Ben, der sie zusammen gerufen hat. Johannes erzählt, dass er im Keller des Plattenladens ein großes Archiv von alten Platten entdeckt hat. Er soll dafür eine Verkaufsaktion vorbereiten und die Preise selbst bestimmen.

### **Methode**

Plenum, gemeinsames Ansehen in der Klasse Alternative: Einzelarbeit, Ansehen am Rechner

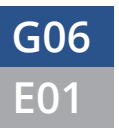

# **E01** Mysteriös, Mysteriös **G06** King Vinyl

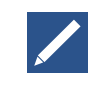

## **Aufgabe 1: Preisfrage**

### **Aufgabenstellung**

"Der Preis und seine Faktoren" unter Episode 1 im Web-Kurs

### **Zeit**

10 Minuten

### **Ziel**

Kennenlernen der Einflussfaktoren auf die Preisbildung und Unterscheiden in inner- und außerbetriebliche Faktoren.

### **Methode**

Einzelarbeit; Bearbeitung des Arbeitsblatts Plenum; kurzes Sammeln und Besprechen der Ergebnisse

### **Lehrkraft**

Fordern Sie die Lernenden auf, das Arbeitsblatt zu bearbeiten. Am Beispiel ihres eigenen Ausbildungsunternehmens sollen die Lernenden Einflussfaktoren festmachen und in inner- und außerbetriebliche Faktoren unterscheiden. Sammeln Sie die Ergebnisse anschließend in der Klasse.

### **Lernende**

Die Lernenden bearbeiten das Arbeitsblatt. Im Anschluss tragen sie die Ergebnisse im Plenum zusammen.

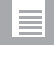

### **Dokumente**

• G06-E01-A01 Arbeitsblatt "Der Preis und seine Faktoren" (PDF im Web-Kurs)

### Lösungshinweise Arbeitsblatt "Der Preis und seine Faktoren"

- Innerbetriebliche Faktoren
- Kosten des Produkts
- Gewinn, der erzielt werden soll
- Außerbetriebliche Faktoren
- Zahl und Marktmacht der Mitbewerber (Marktstruktur, Angebot), Anzahl von Konkurrenten
- Verfügbare Einkommen der Kunden, Kaufkraft der Kunden
- Reaktionen der Kunden auf Preisveränderungen
- Konjunktur
- Gesetze und Rechtsvorschriften
- Preisempfehlungen des Herstellers

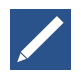

## **Aufgabe 2: Vorschrift ist Vorschrift**

### **Aufgabenstellung**

"Vorschrift ist Vorschrift" unter Episode 1 im Web-Kurs

### **Zeit**

20 Minuten

### **Ziel**

Auseinandersetzung mit den Rechtsvorschriften für die Preisauszeichnung

# **E01** Mysteriös, Mysteriös **G06** King Vinyl

### **Methode**

Gruppenarbeit Plenum; Besprechen der Ergebnisse

### **Lehrkraft**

Teilen Sie die Lernenden in zwei Gruppen auf. Teilen Sie anschließend das Infoblatt zur Preisangabenverordnung aus und weisen sie den Gruppen Paragraphen zu, die sie bearbeiten sollen:

- Gruppe 1 setzt sich mit § 1 und 2 auseinander
- Gruppe 2 setzt sich mit § 1 und 4 auseinander

Fordern Sie die Teilnehmenden auf, die Fragen zum Infoblatt zu bearbeiten. Tragen Sie die Ergebnisse im Anschluss in der Klasse zusammen und geben Sie einen zusammenfassenden Überblick.

### **Lernende**

Die Lernenden lesen sich das Infoblatt zur Preisangabenverordnung durch und bearbeiten in Gruppen die Fragen dazu. Im Anschluss tragen sie die Ergebnisse in der Klasse zusammen.

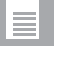

### **Dokumente**

• G06-E01-I01 Informationsblatt "Auszug aus der Preisangabenverordnung" (PDF im Web-Kurs)

### Lösungshinweise Informationsblatt "Auszug aus der Preisangaben **verordnung"**

- §1
- Welche Angaben müssen für handelsübliche Waren ausgezeichnet werden? • Der Gesamtpreis: Es muss der Gesamtpreis angegeben werden (auch End-
- preis oder Bruttoverkaufspreis genannt), d. h. inkl. Mehrwertsteuer
- Verkaufs- oder Leistungseinheit
- Gütebezeichnung
- Was sind "Fernabsatzverträge" und was gilt hier für die Preisauszeichnung?
- "Fernabsatzverträge" sind Verträge, die "unter ausschließlicher Verwendung von Fernkommunikationsmitteln zustande kommen", also z.B. per E-Mail, Telefon, Brief, Katalog, Fax
- hier muss mit angegeben werden, ob Fracht-, Liefer- oder sonstige Kosten anfallen, und wenn ja, wie hoch diese voraussichtlich ausfallen

### §2

Was ist der Grundpreis, welche Bestimmungen gelten hier und wie ist dieser auszuzeichnen?

- Grundpreis = Preis je Mengeneinheit
- Bestimmungen: als Mengeneinheit für den Grundpreis gilt 1 kg, 1 l, 1 Meter usw.; Ausnahme: Wenn das Produkt kleiner als 250 g oder 250 ml ist, gelten 100 g als Mengeneinheit
- Grundpreis muss "in unmittelbarer Nähe" des Gesamtpreises angegeben sein §4

Welche Bedingungen gelten für Waren im Schaufenstern, Regalen, Behältern und für Muster?

- Waren im Schaufenster, Schaukasten etc. sind ebenso mit Preisen auszuzeichnen
- Ist eine Preisauszeichnung nicht möglich, dann müssen Preise an Regalen oder Behältern oder in Form von Preisverzeichnissen angebracht werden
- Handelt es sich um ein Muster, dann muss es ebenso gekennzeichnet werden
- Werden Waren in Katalogen, Warenlisten oder auf Bildschirmen angeboten, müssen die Preise direkt bei den Abbildungen, Beschreibungen oder in einem Preisverzeichnis angegeben werden

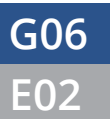

# **E02** Die Vorbereitung **G06** King Vinyl

# **2. Unterrichtsstunde**

# **Video: Die Vorbereitung**

### **Zeit**

5 Minuten

### **Inhalt**

Ben hat sich der WG gegenüber als schwul geoutet. Johannes hat aber ganz andere Sorgen: Er soll die Preise für die große Verkaufsaktion selbst festlegen. Von Walter lernt er, welche Faktoren er dabei berücksichtigen muss und wie das Kalkulationsschema aufgebaut ist.

### **Methode**

Plenum, gemeinsames Ansehen in der Klasse Alternative: Einzelarbeit, Ansehen am Rechner

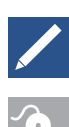

## **Aufgabe 1: Mit einem Plan zum Preis**

# **Interaktive Aufgaben**

- Handeln kostet
- Handlungskosten absolut
- Handlungskosten in %
- Selbstkosten
- Netto-Verkaufspreis
- … und brutto?

### **Aufgabenstellung**

"Walter gewinnt"

### **Zeit**

20 Minuten insgesamt

### **Ziel**

Einführung in die wichtigsten Begriffe der Kalkulation (Bezugspreis, Handlungskosten, Gewinnzuschlag) und Schritt-für-Schritt-Anwendung des Kalkulationsschemas an einem Beispiel. Darüber hinaus soll ein Verständnis dafür geschaffen werden, was für die Berechnung des Gewinnzuschlags berücksichtigt werden muss.

### **Methode**

Einzelarbeit; Lösen von interaktiven Aufgaben im Webkurs Plenum; Klassendiskussion

### **Lehrkraft**

Fordern Sie die Lernenden auf, "Frag doch Wouter" zu lesen. Anschließend bearbeiten die Lernenden einzeln die interaktiven Aufgaben. Tragen Sie die Ergebnisse in der Klasse zusammen. Diskutieren Sie in der Klasse, welche Aspekte Walter für die Berechnung seines Gewinnzuschlags sinnvollerweise berücksichtigen sollte.

### **Lernende**

Die Lernenden lösen selbständig die interaktiven Aufgaben im Web-Kurs. Vor Bearbeitung der Aufgabe lesen sie sich "Frag doch Wouter" als Zusatzinformation durch. Im Anschluss tragen die Lernenden die Lösungen zusammen. Sie diskutieren einen sinnvollen Gewinnzuschlag für die Verkaufsaktion.

# **E02** Die Vorbereitung **G06** King Vinyl

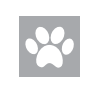

### **Frag doch Wouter**

- Bezugspreis
- Handlungskosten
- Gewinnzuschlag

### **Lösungshinweise interaktive Aufgaben**

- Handeln kostet
- Zu den Handlungskosten gehören: Personalkosten, Mieten, Aufwendungen für Energie, Werbung, Büromaterial.
- Handlungskosten absolut
- Walters Handlungskosten betrugen im letzten Jahr 153.250,00 EUR.
- Handlungskosten in %
- Der Zuschlagssatz, den Walter für seine Handlungskosten kalkulieren muss, beträgt 34,06 %.
- Selbstkosten
- Walters Selbstkostenpreis für die Platte "Kiez" der Neuköllners beträgt 20,11 EUR.
- Netto-Verkaufspreis
- Bei einem Gewinnzuschlag von 2 % beträgt der Netto-Verkaufspreis 20,51 EUR.
- … und brutto?
- Der Brutto-Verkaufspreis beträgt bei einem Umsatzsteuersatz von 19% 24,41 EUR.

### **Lösungshinweise Klassendiskussion**

Ein Gewinnzuschlag von 2 % ist aus folgenden Gründen nicht sinnvoll:

- Handelsunternehmen wollen als privatwirtschaftliche Unternehmen Gewinn erzielen.
- Damit dieser Gewinn erzielt werden kann, muss er mit einkalkuliert werden.
- Der Gewinnzuschlag sollte folgende Punkte enthalten:
- Eigenkapitalverzinsung: Das Handelsunternehmen sollte für das eingesetzte Eigenkapital Zinsen erhalten, die sich meist am Prozentsatz der Zinsen bei einer Bank oder anderen Anlageformen orientieren sollten. Hierzu sollte recherchiert werden, wie hoch der Zinssatz bei Banken gerade sind.
- Unternehmerlohn: Walter sollte einen Lohn für seine eigene Arbeitsleistung mit einkalkulieren.
- Risikoprämie: Walter trägt das unternehmerische Risiko. Das bedeutet, er sollte einkalkulieren, dass Ware nicht verkauft werden kann oder er andere Fehlentscheidungen trifft

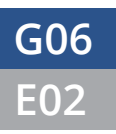

# **E02** Die Vorbereitung **G06** King Vinyl

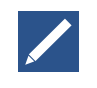

## **Aufgabe 2: Vorwärts geht immer**

### **Aufgabenstellung**

"Brutto, Netto, hä?" und "Kalkulation triff t Realität" unter Episode 2 im Web-Kurs

### **Zeit**

20 Minuten insgesamt

### **Ziel**

Selbstständige Anwendung des Kalkulationsschemas, Reflektion über Bestimmung des Bruttoverkaufspreises

### **Methode**

Einzelarbeit; Bearbeiten des Arbeitsblatts Klassendiskussion

### **Lehrkraft**

Fordern Sie die Lernenden auf, das Arbeitsblatt zu bearbeiten und die entsprechenden Werte zu berechnen. Stimmen Sie die Ergebnisse in der Klasse ab. Weisen Sie bei Bedarf erneut auf die oben stehenden Erklärungen von Wouter hin. Lassen Sie die Lernenden anschließend in Kleingruppen oder im Plenum darüber diskutieren, ob Johannes die Platten mit dem errechneten Bruttoverkaufspreis von 11,29 EUR auszeichnen sollte.

### **Lernende**

Die Lernenden bearbeiten das Arbeitsblatt und wenden selbstständig das Kalkulationsschema an. Die Ergebnisse stimmen sie im Plenum mit der Lehrkraft ab. Anschließend diskutieren sie die Bestimmung des Bruttoverkaufspreises.

### **Dokumente**

l≡l

• G06-E02-A02 Arbeitsblatt "Brutto, Netto, hä?" (PDF im Web-Kurs)

### Lösungshinweise Arbeitsblatt "Brutto, Netto, hä?"

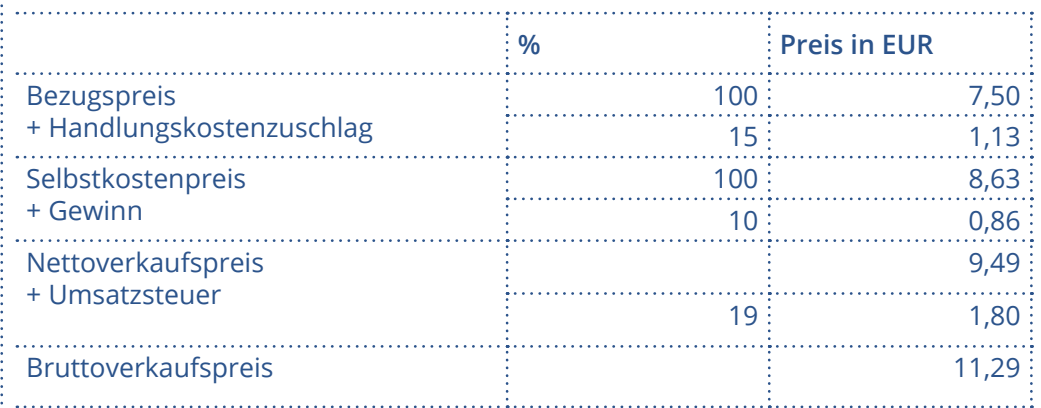

### **Lösungshinweise Klassendiskussion**

Für den Lagerverkauf ist es wichtig, dass die Kunden denken, sie würden ein Schnäppchen erhalten. Außerdem sind 11,29 EUR aufgrund des Bargeld-Handlings weniger empfehlenswert. Johannes sollte den Preis verändern und lieber einen glatten Preis wählen.

**Der Erfolg G06** King Vinyl

# **3. Unterrichtsstunde**

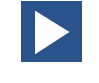

# **Video: Der Erfolg**

### **Zeit**

5 Minuten

### **Inhalt**

Johannes war die ganze Nacht wach und hat die Preise für die Verkaufsaktion fertig gestellt. Am nächsten Tag erfährt er von Walter, dass er sich die Arbeit mit dem Kalkulationsfaktor einfacher hätte machen können. Die Aktion wird ein großer Erfolg; Johannes soll 30 % vom erzielten Gewinn erhalten.

### **Methode**

Plenum, gemeinsames Ansehen in der Klasse Alternative: Einzelarbeit, Ansehen am Rechner

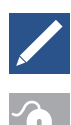

## **Aufgabe 1: Erfolgsfaktor**

# **Interaktive Aufgaben**

- Mit dem Faktor geht es schneller
- Ratz Fatz fertig
- Rarität

### **Zeit**

5 Minuten insgesamt

### **Ziel**

Sicherheit in der Anwendung des Kalkulationsfaktors

### **Methode**

Einzelarbeit; Bearbeiten der interaktiven Aufgaben im Webkurs

### **Lehrkraft**

Fordern Sie die Lernenden auf, Wouters Hinweise zum Kalkulationsfaktor durchzulesen. Im Anschluss sollen die Lernenden die interaktiven Aufgaben bearbeiten. Gleichen Sie die Ergebnisse kurz in der Klasse ab.

### **Lernende**

Die Lernenden lösen selbständig die interaktiven Aufgaben im Web-Kurs. Parallel oder vor Bearbeitung der Aufgaben lesen sie sich die Begriffserklärung als Zusatzinformation durch.

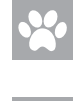

### **Frag doch Wouter**

• Kalkulationsfaktor

### **Lösungshinweise**

- Mit dem Faktor geht es schneller
- Kalkulationsfaktor für die Platte "X-Berg" von The Neuköllners: 1,6
- Ratz Fatz fertig
- The Beatles "Yellow Submarine" 5,60 EUR
- James Blake "The Color of Anything" 8,00 EUR
- Macklemore "This Unruly Mess I've Made" 12,00 EUR
- Jay Z "The Blueprint 3" 9,28 EUR
- Rarität
- Bezugspreis für seltene Bob Dylan-Platte: 25,00 EUR

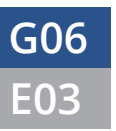

# **Der Erfolg G06** King Vinyl

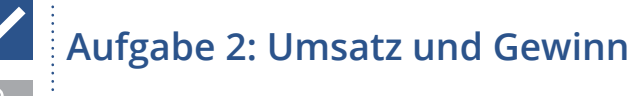

### **Interaktive Aufgaben**

- Brutto-Netto-Rechnung
- Umsatz ist nicht gleich Gewinn
- Provisorisch

### **Zeit**

5 Minuten insgesamt

### **Ziel**

Sicherheit in der Berechnung von Umsatz und Gewinn am Beispiel der Verkaufsaktion.

### **Methode**

Einzelarbeit, interaktive Aufgaben im Webkurs

### **Lehrkraft**

Fordern Sie die Lernenden auf, die interaktiven Aufgaben zu bearbeiten. Gleichen Sie die Ergebnisse kurz in der Klasse ab.

### **Lernende**

Die Lernenden lösen selbständig die interaktiven Aufgaben im Web-Kurs. Anschließend werden die Ergebnisse in der Klasse zusammen getragen.

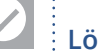

### **Lösungshinweise**

Brutto-Netto-Rechnung

- Walter hat mit der Verkaufsaktion einen Netto-Umsatz von 2.793,28 EUR erwirtschaftet.
- Umsatz ist nicht gleich Gewinn
- Walters Gewinn beträgt 565,78 EUR.
- Provisorisch
- Johannes bekommt 30 % Provision vom Gewinn, das sind 169,73 EUR.

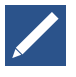

## **Aufgabe 3: Kalkulations-Glossar**

### **Aufgabenstellung**

"Kalkulations-Glossar" unter Episode 3 im Webkurs

### **Zeit**

15 Minuten

### **Ziel**

Zusammenfassung und Sicherung des Wissens zu den grundlegenden Begriffen der Kalkulation

### **Methode**

Gruppenarbeit; Arbeit mit einem Community-Tool (Wiki oder Online-Pinnwand)

### **Lehrkraft**

Sammeln Sie in der Klasse zunächst die wichtigsten Begriffe für ein Kalkulationsglossar. Teilen Sie die Lernenden anschließend in Kleingruppen ein. Jede Kleingruppe erstellt eine Definition für einen der Begriffe. Die Glossarbeiträge sollten in eigenen Worten verfasst sein und jeweils ein Anwendungsbeispiel (etwa in Form einer Beispielrechnung) enthalten.

# Der Erfolg **G06** King Vinyl

Im Anschluss werden alle Glossarbeiträge zusammengefügt. Dafür eignen sich digitale Community-Anwendungen wie z. B. kursinterne Wikis, die von vielen Lernplattformen bereitgestellt werden. Alternativ kann auch eine frei zugängliche Online-Pinnwand (z. B. www.padlet.com) genutzt werden. Fordern Sie die Lernenden auf, ihre Begriffsdefinitionen ins Kurs-Wiki bzw. auf die Online-Pinnwand hochzuladen.

Gehen Sie die Beiträge kurz im Plenum durch und geben Sie ggf. weitere Hinweise und Korrekturvorschläge. Stellen Sie das Wiki bzw. einen Screenshot der Online-Pinnwand allen Teilnehmenden als Ergebnissicherung zur Verfügung.

### **Lernende**

Die Lernenden erstellen in Kleingruppen Definitionen für das Kalkulationsglossar. Diese sollten nicht bei Wouter abgeschrieben, sondern in eigenen Worten formuliert sein und ein Anwendungsbeispiel enthalten. Anschließend werden die Beiträge gesammelt und in der Klasse besprochen.

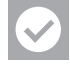

### **Lösungshinweise**

- Mögliche Begriffe für das Kalkulationsglossar sind
- Preisfaktoren
- Preisauszeichnung
- Bezugspreis
- Handlungskosten
- Gewinnzuschlag
- Kalkulationsfaktor
- Verkaufspreise bestimmen

# **2** Quiz: Preise nach Schema

### **Zeit**

10 - 15 Minuten

### **Ziel**

Abschließende Wissenssicherung zu den Inhalten des gesamten Web-Kurses

### **Inhalt**

Quizfragen zu allen Themen, die im Laufe des Web-Kurses vermittelt wurden. Die Lernenden erhalten die Auswertung unmittelbar nach der Bearbeitung jeder Aufgabe. Eine abschließende Auswertung am Ende des Quiz spiegelt den Lernstand wider.

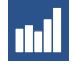

## **Kompetenzerfassung nach dem Lernen**

### **Zeit**

5-10 Minuten

### **Inhalt**

Die Lernenden schätzen ihre Kompetenzen mithilfe des Kompetenzerfassungstools ein (www.kompetenzerfassung.modernlearning.de). Die erfassten Kompetenzen werden in Form eines Diagramms dargestellt. Wenn Sie die Kompetenzerfassung sowohl vor als auch nach der Bearbeitung der Lerneinheiten durchgeführt haben, können Sie durch den Vergleich der beiden Kurven Rückschlüsse auf die Kompetenzentwicklung Ihrer Lernenden ziehen.

### **Methode**

Einzelarbeit